## **Allegato 1**

 $\frac{1}{2}$ 

Testo

## **Tutorial per la Condivisione del documento di comunicazione carenze e recupero destinato al singolo studente/genitore tramite la sezione "didattica "del R.E.**

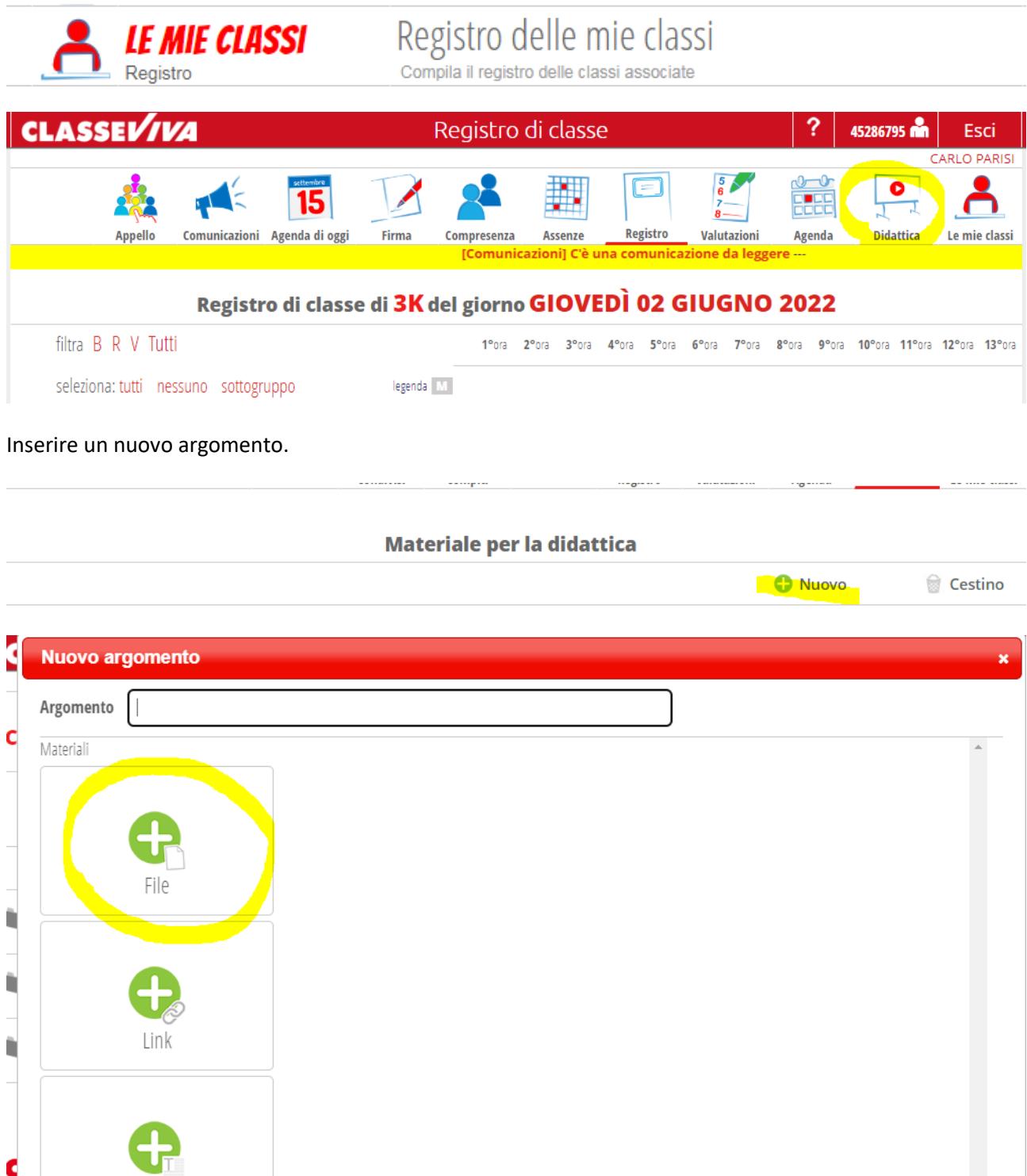

Scegliere "didattica" nel menu del registro

Dare un nome e una descrizione all'argomento, caricando poi il file relativo alle modalità di recupero.

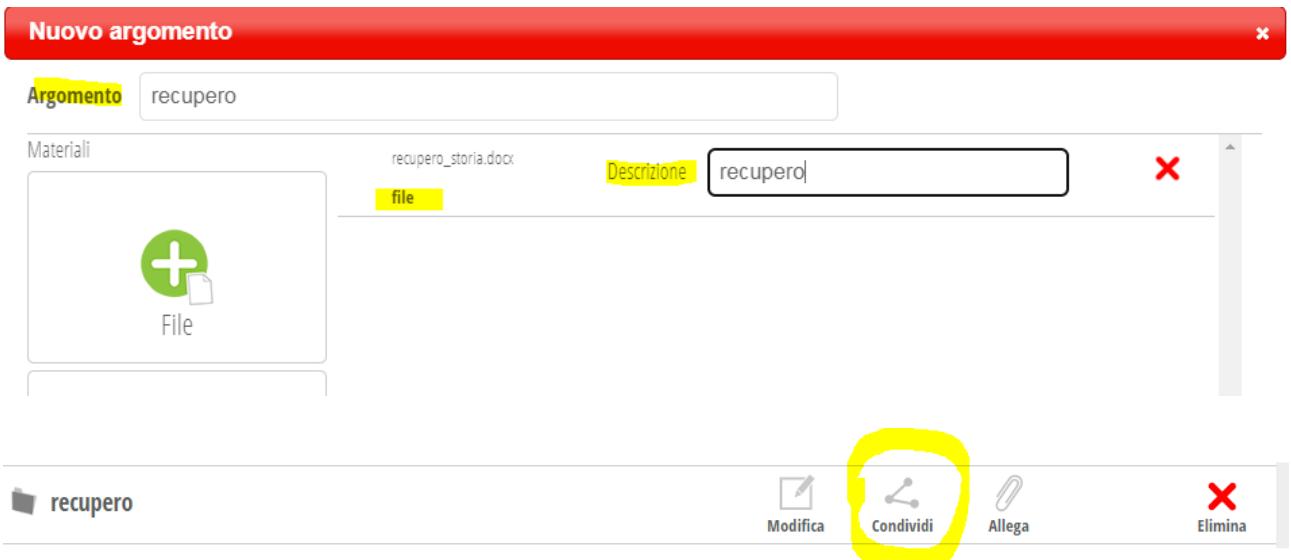

Inserito l'argomento, occorre condividerlo, scegliendo la classe e, al suo interno, lo studente.

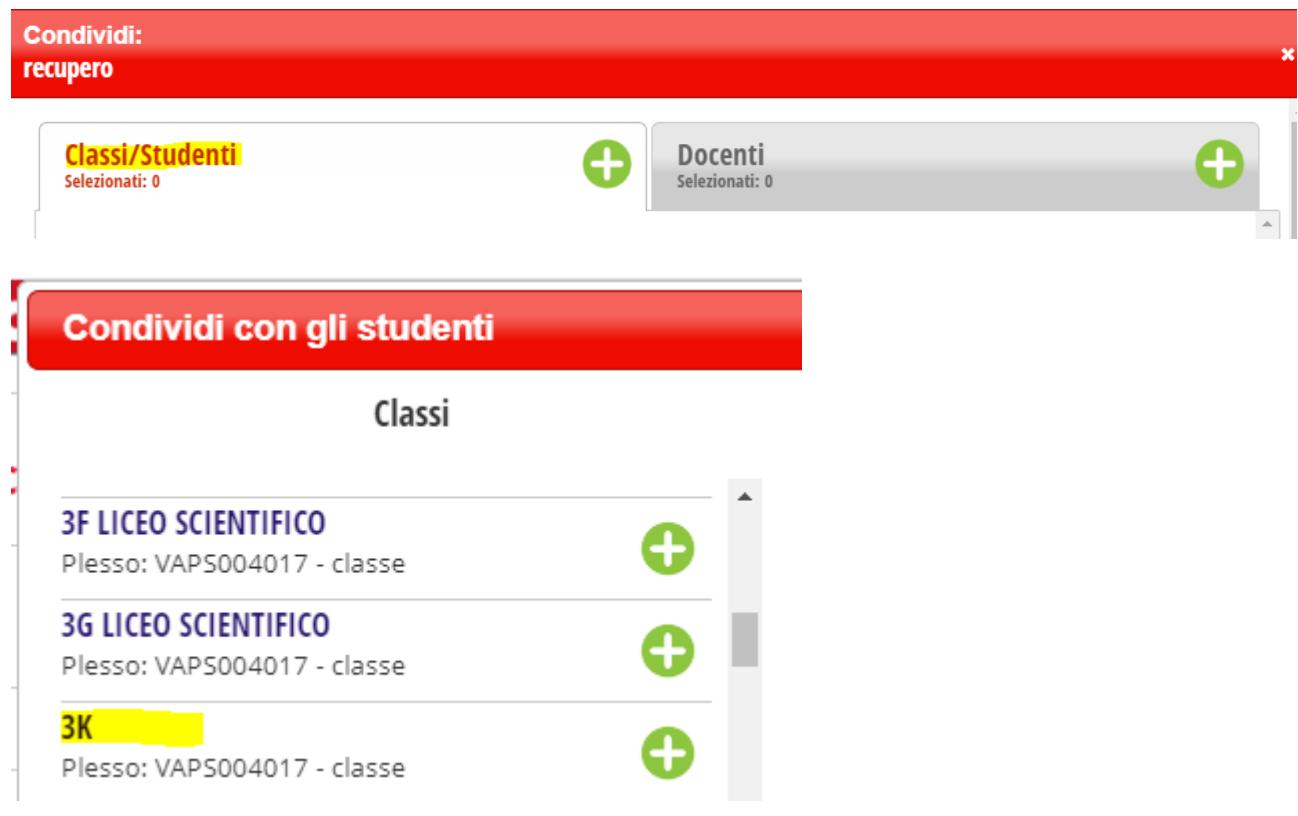

Il recupero così condiviso sarà visibile ai genitori dello studente.

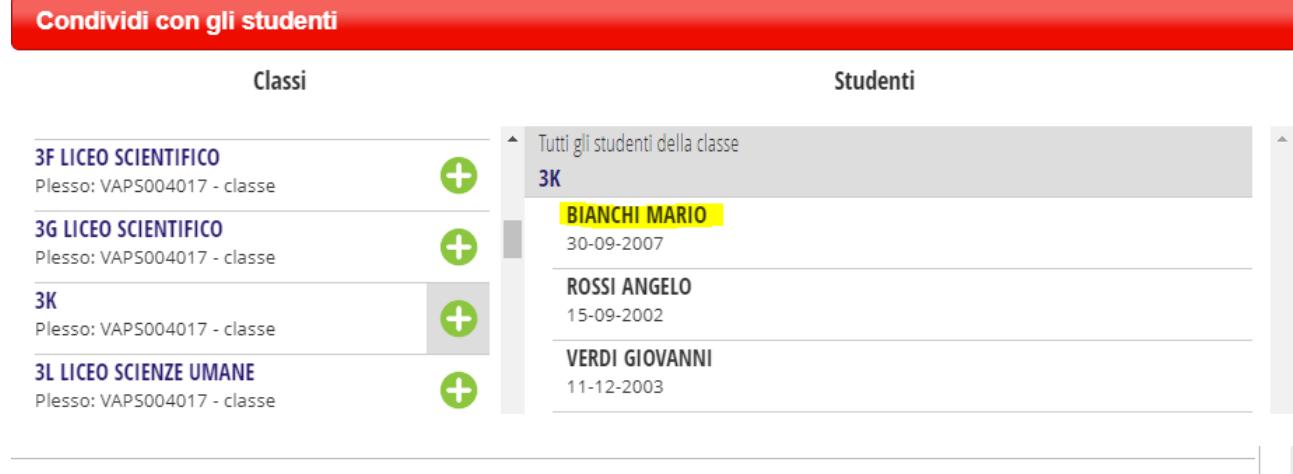

Annulla Conferma